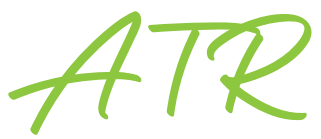

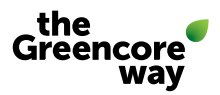

### Authorisation to recruit – Salaried colleagues

To start the approval process, this form must be completed in full by the Hiring Manager then submitted to<talent.acquisitionteam@greencore.com> You should only complete this form using Adobe Reader otherwise the drop-down information provided may not be visible to the recipient.

Contract Type/Cost Type (Est):

Has the role been budgeted? Unique Role No:

Yes No

# ROLE DETAILS

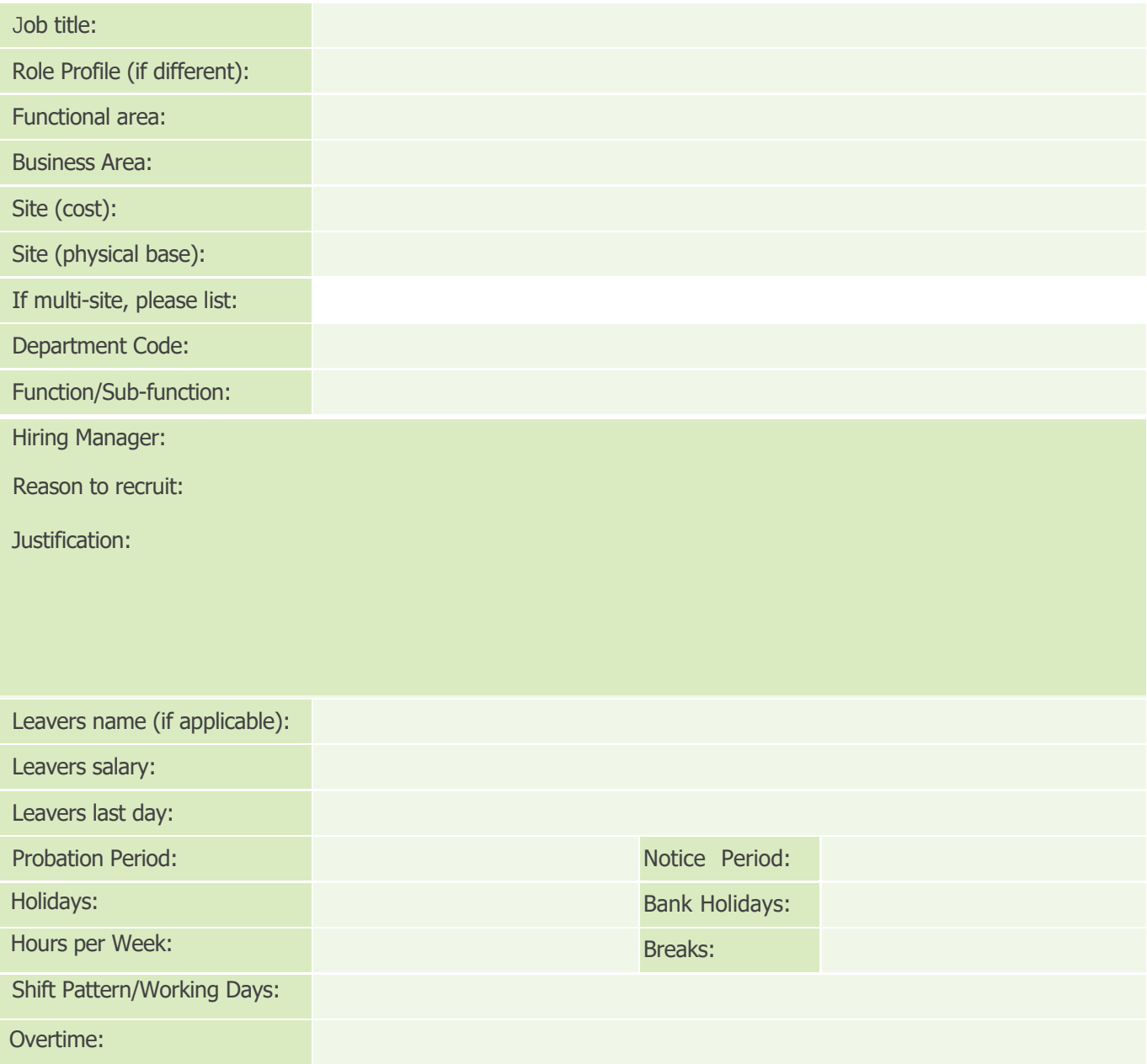

Making every day taste**be Her** 

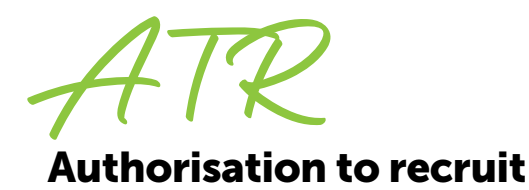

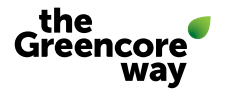

#### REMUNERATION:

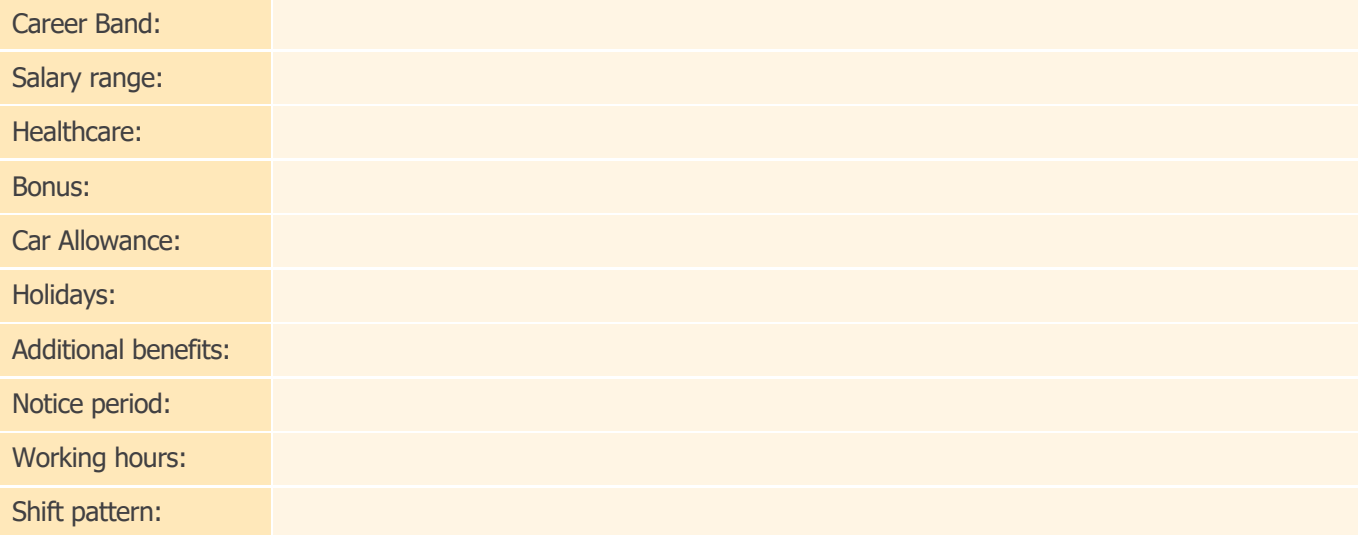

## FTC'S ONLY

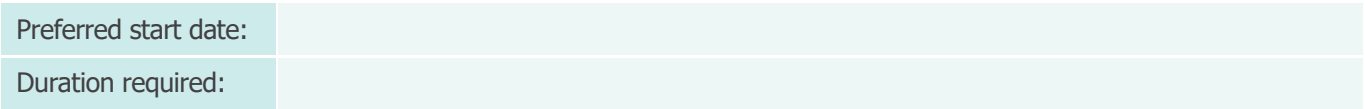

## APPROVAL PROCESS

Upon receipt of the completed ATR a member of the talent acquisition team will contact the Hiring Manager to complete the Recruitment Briefing and upload all information onto TribePad - this will start the automated approval process. Recruitment for the role will commence once it has been though the approval process successfully.

Er Making every day taste**ble**